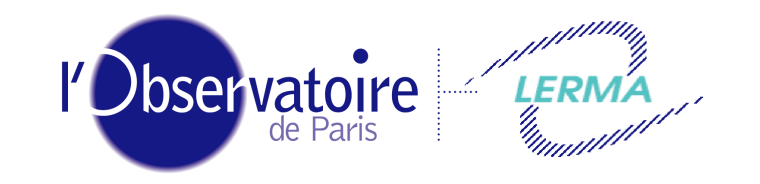

Laboratoire d'Étude du Rayonnement et de la Matière en Astrophysique

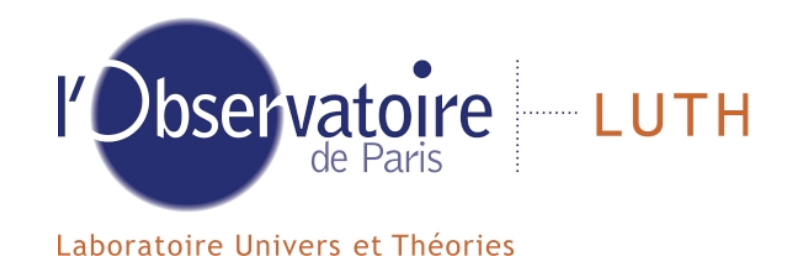

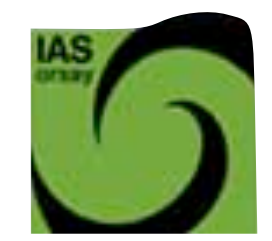

## Plate-forme Modélisation du Milieu Interstellaire

Patrick Hennebelle Sylvie Cabrit François Lévrier Laurent Pagani Pierre Lesaffre

Franck Le Petit Evelyne Roueff Jacques Le Bourlot Fabrice Roy

François Boulanger Laurent Verstraete Emmanuel Dartois Guillaume Pineau des Forêts

# Milieu Interstellaire

Problème multi-échelle & multi-physique

#### Grandes échelles

• Simulations MHD

#### Processus aux petites échelles

- Chimie
- Transfert de rayonnement
- Physique des grains interstellaires
- Physique atomique & moléculaire

#### Couplage des échelles

- Turbulence / diffusion
- Chocs

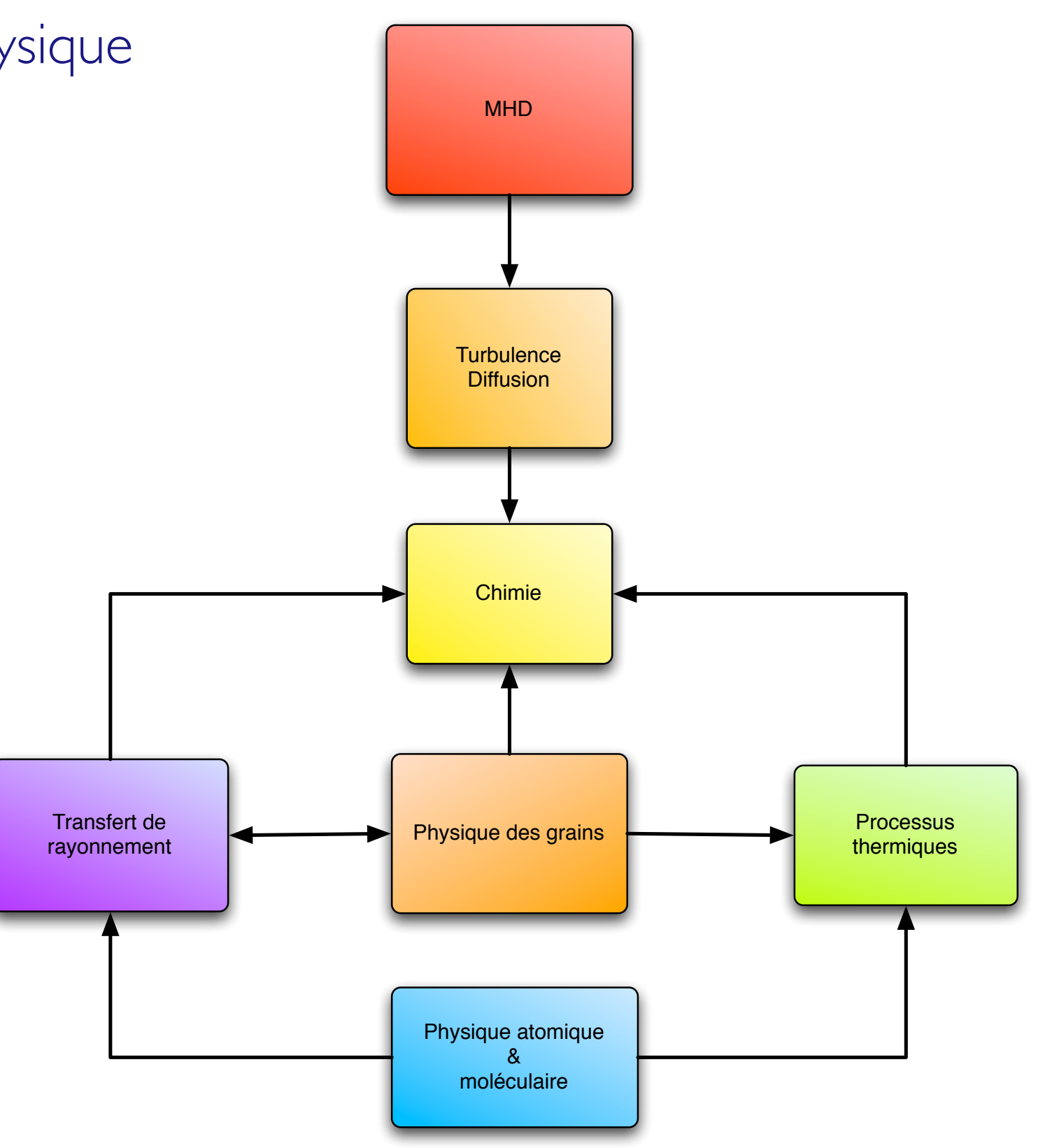

# Milieu Interstellaire

Problème multi-échelle & multi-physique

#### Interprétation des observations & Retour scientifique des missions nécessite:

- Accès aux codes de simulation pour la communauté
	- accès à tous les types de codes pour modélisation cohérente
- Bases de données théoriques
	- Solution ordre 0
	- Préparation des missions
	- Post-processing

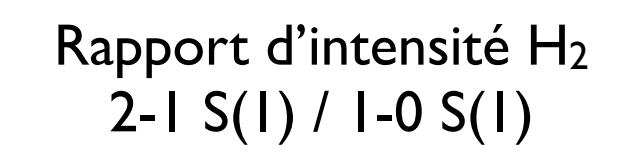

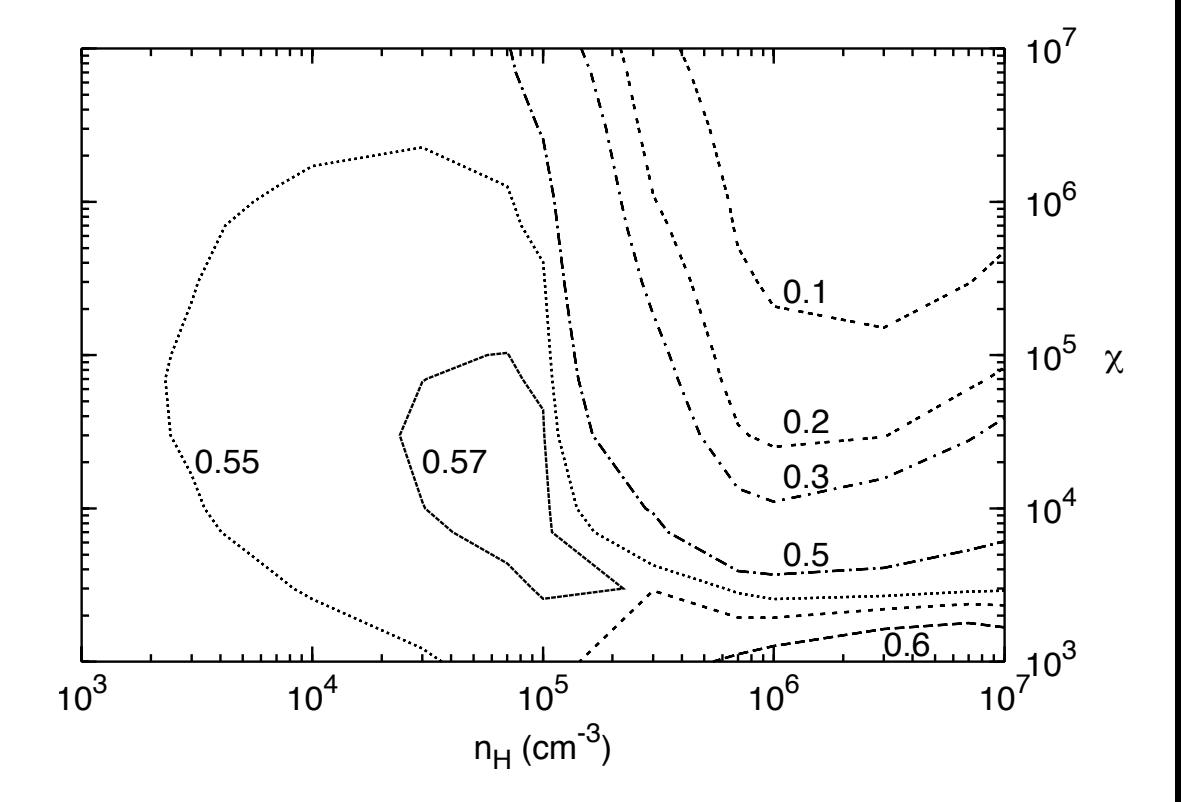

### Codes

- **Physico-chimie** (Eq. MIS/LUTH) PDR Chimie dépendant du temps
- **Choc MHD** (Sylvie Cabrit, G. Pineau des Forêts)
- **Diffusion et turbulence** (Pierre Lesaffre)
- **Physique des grains de poussières** (IAS) DUSTEM Emission micro-onde des PAHs
- **Transfert de rayonnement** LVG, Exact, probabilité d'échappement, ...

# Bases de données

- **MHD** (Patrick Hennebelle)
- **Choc MHD** (Sylvie Cabrit, G. Pineau des Forêts)
- **PDR** (Eq. MIS/LUTH)

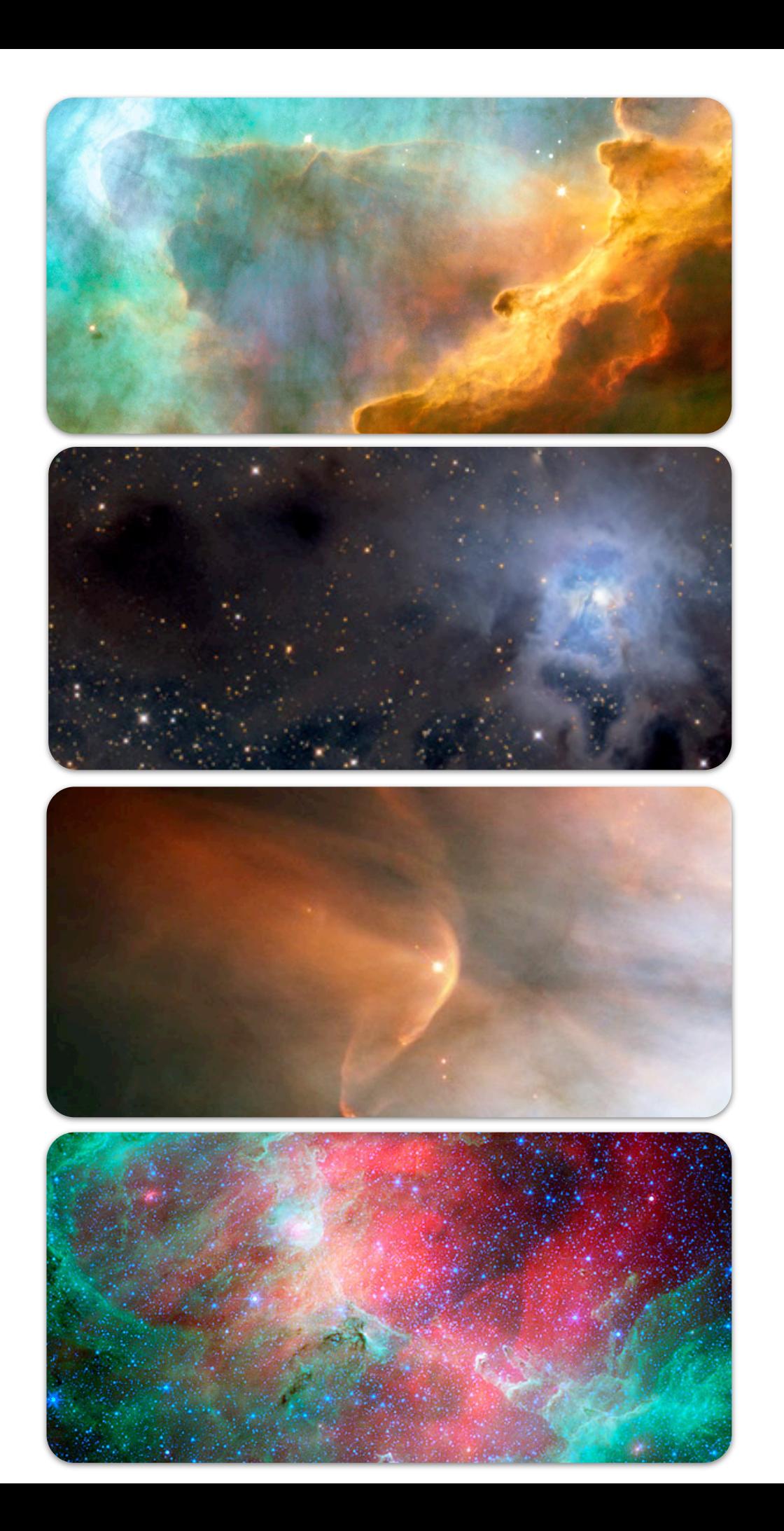

- **Codes + bases de données de physique atomique et moléculaire**
- **Format d'entrée commun pour les données**
- **Interopérabilité avec les outils OV**
- **Interopérabilité entre les codes**
	- **•** coupler des codes entre eux pour en raffiner la physique

#### **Deux éléments sont nécessaires**

#### **• Infrastructure pour lancer des codes à distance**

Standards et outils de l'Observatoire Virtuel permettent aujourd'hui de le faire simplement

#### **• Puissance de calcul**

Grille de calcul: EGEE

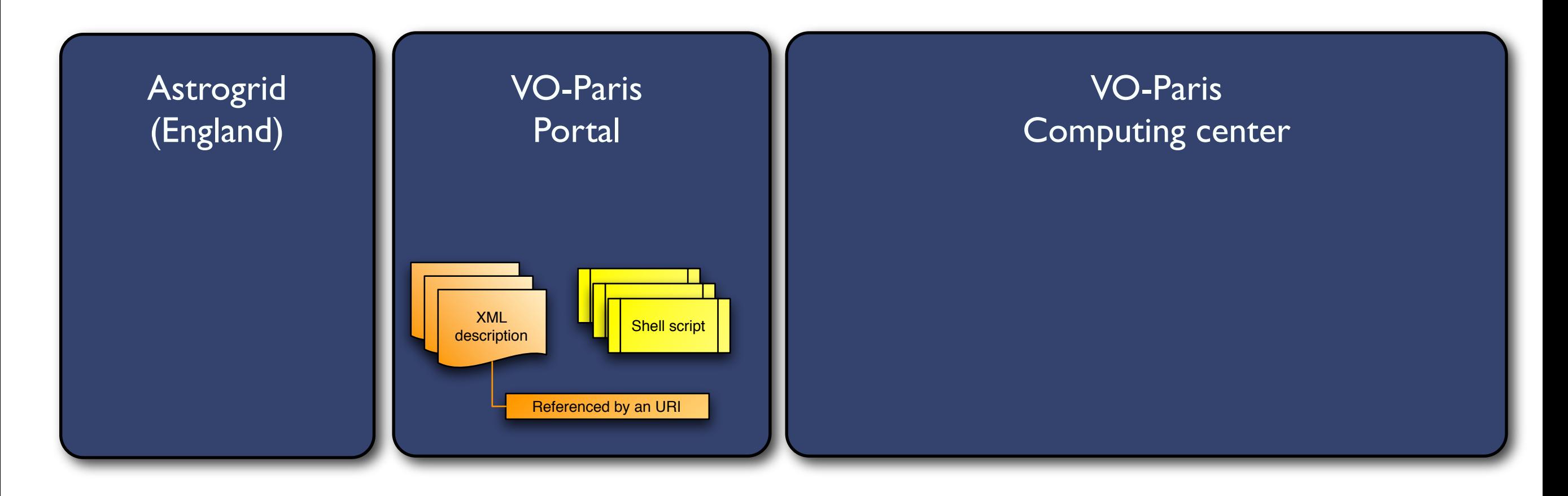

On VO-Paris portal (where Astrogrid is installed)

- XML description of services
- Shell scripts corresponding to services

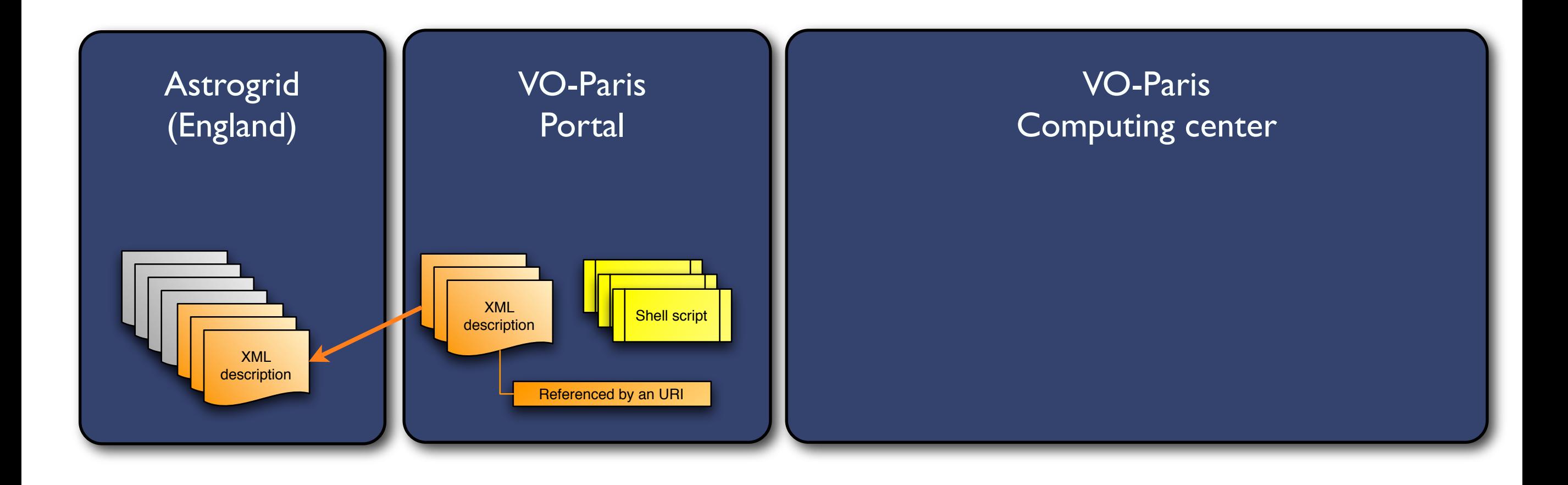

- Services are harvested by Astrogrid
- Identified by an URI

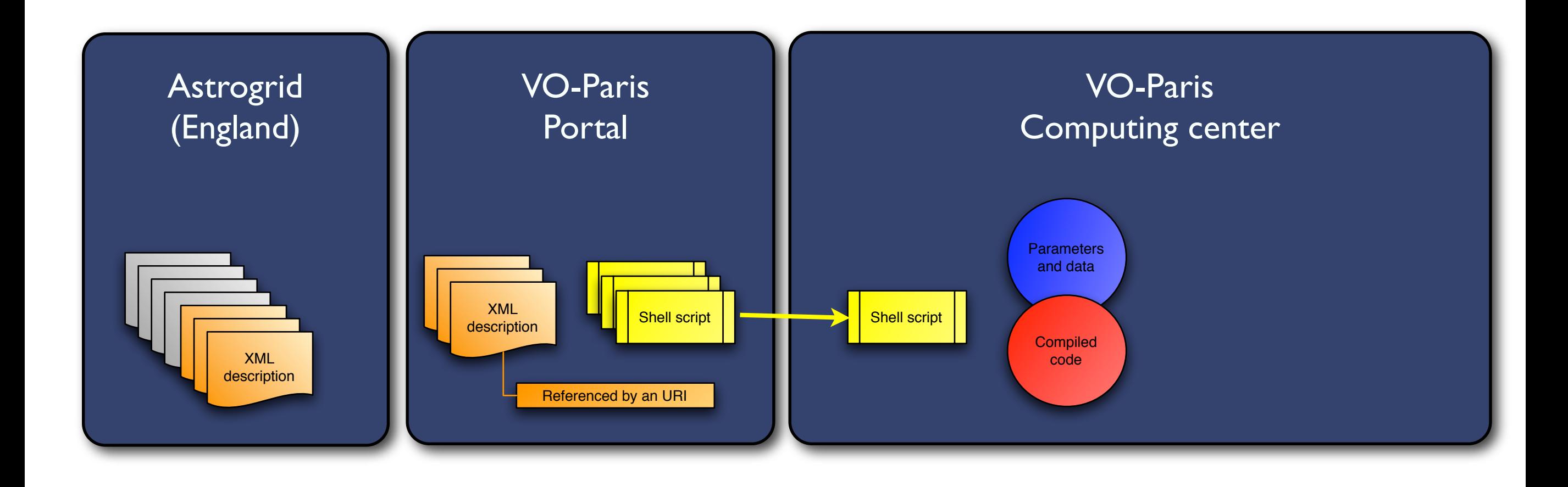

Computing center

- Shell script to command the execution
- Compiled code

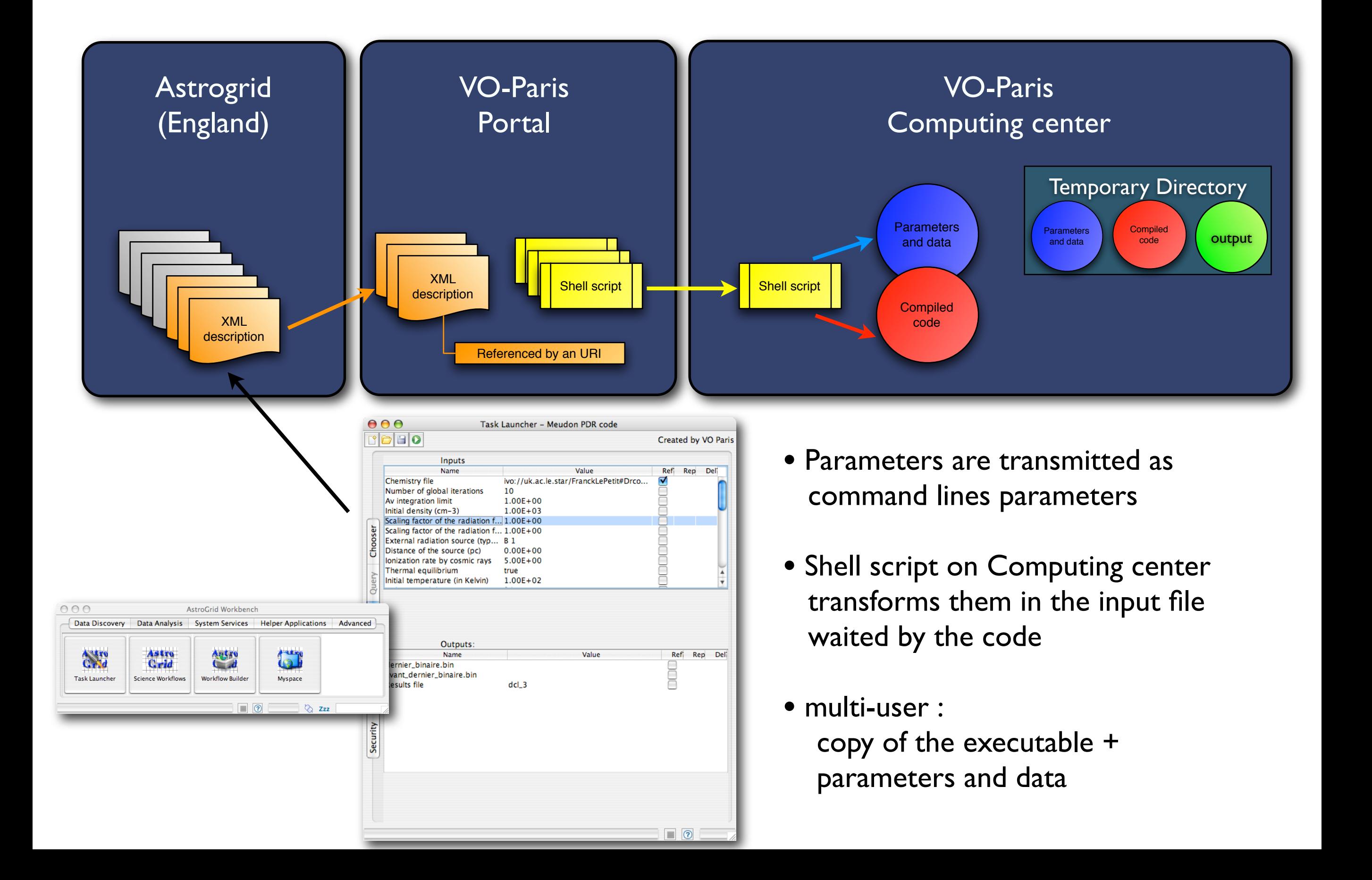

## Codes avec ca

- Fonctionnel sur le co
- · En cours sur le code pour les comètes (Vlac

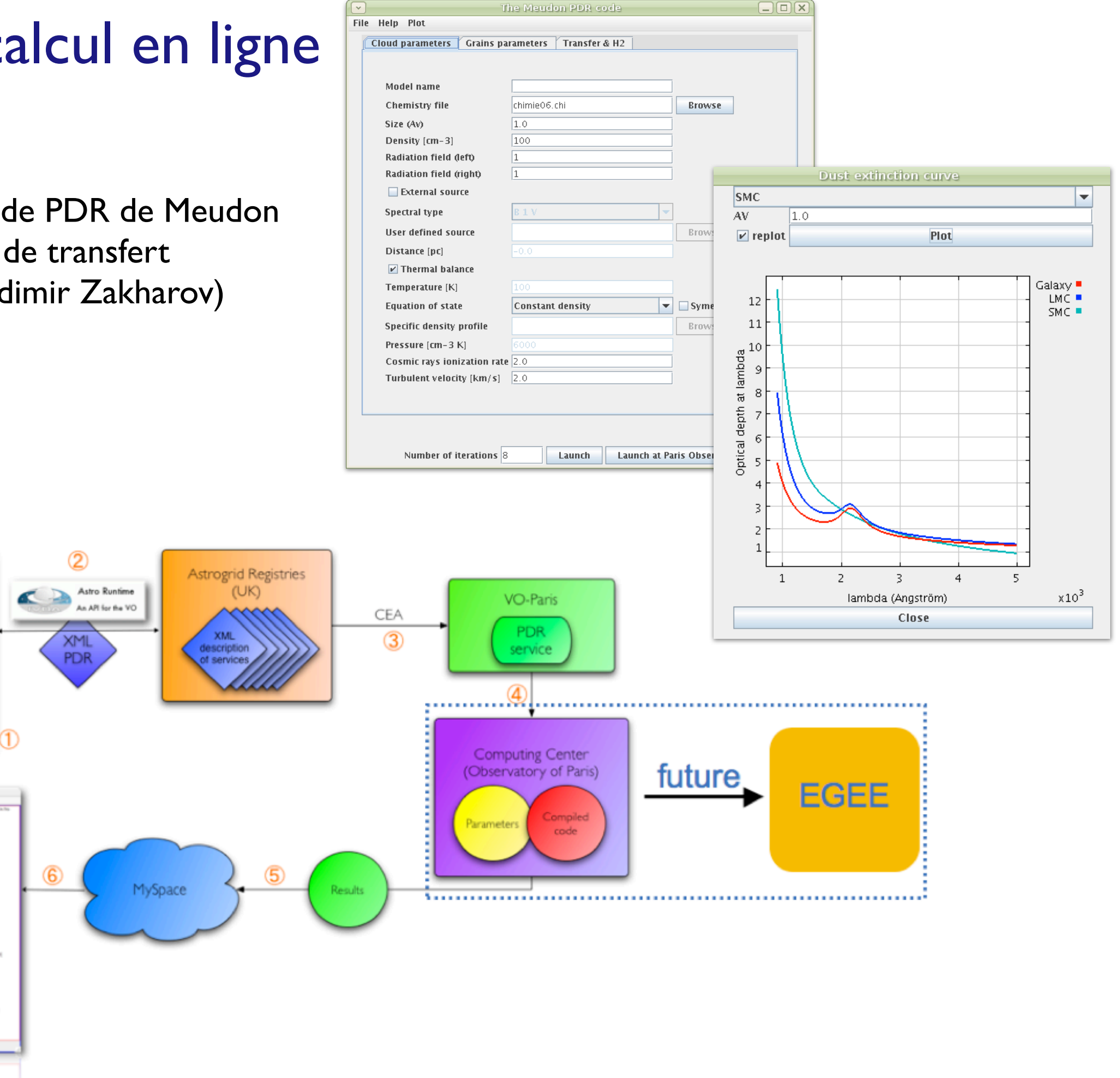

**Accès aux résultats**

- **Codes de simulations produisent des données hétérogènes**
- **Format spécifique à chaque code**

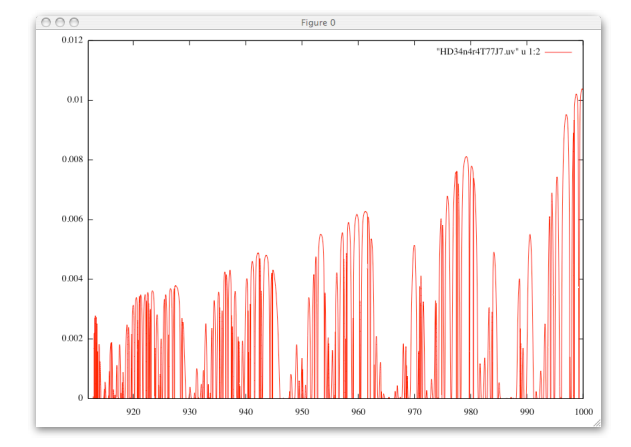

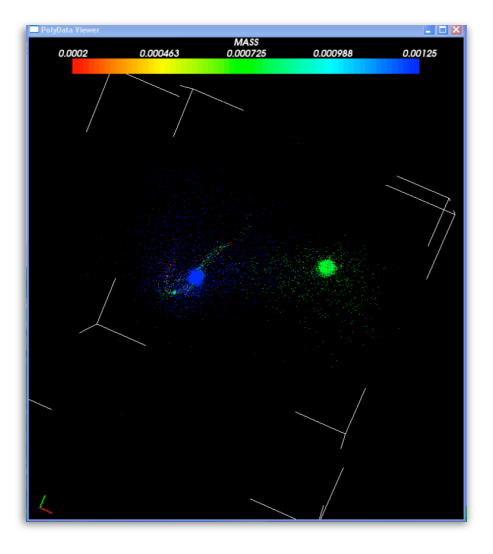

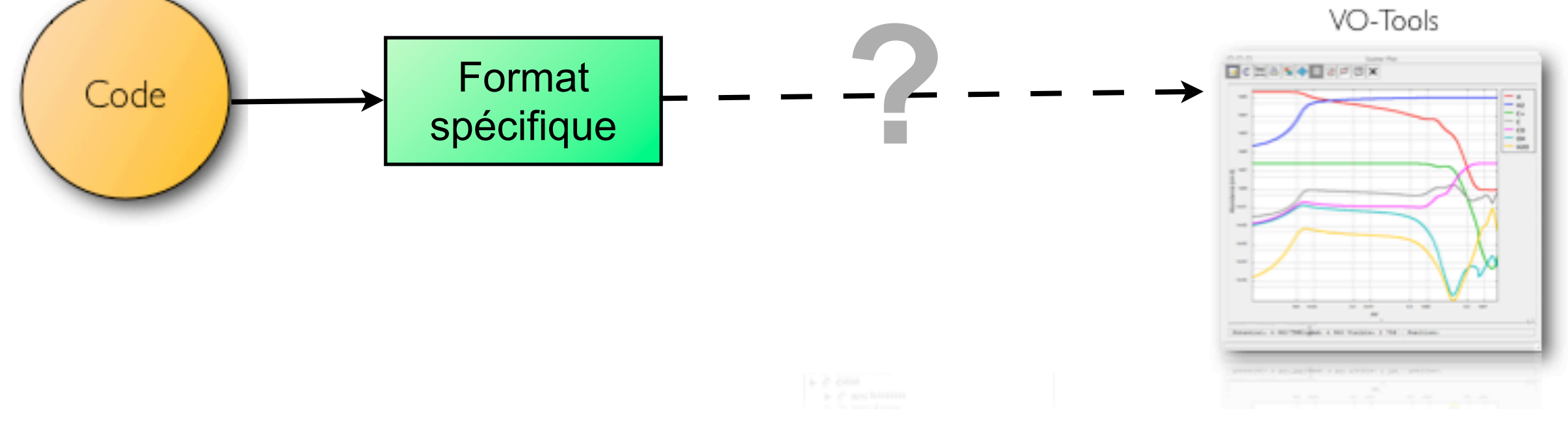

**Accès aux résultats**

- **Codes de simulations produisent des données volumineuses**
- **Format spécifique à chaque code**

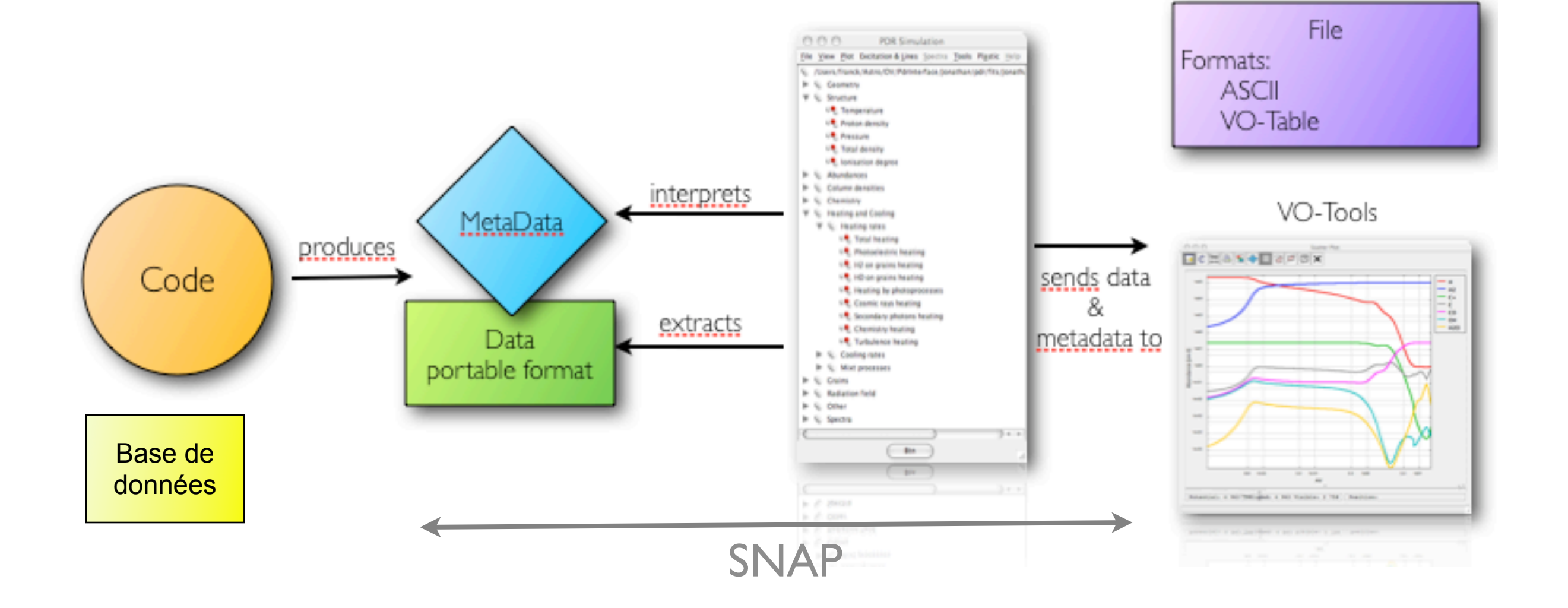

#### **Outil d'analyse**

**• Générique**

#### **• Scriptable**

- **•** Travailler sur plusieurs modèles en chaîne
- **•** Workflows

#### **• Plugins**

- **•** Sélecteur de transitions
- **•** Sélecteur de niveaux quantiques
- **•** Analyseur de chimie

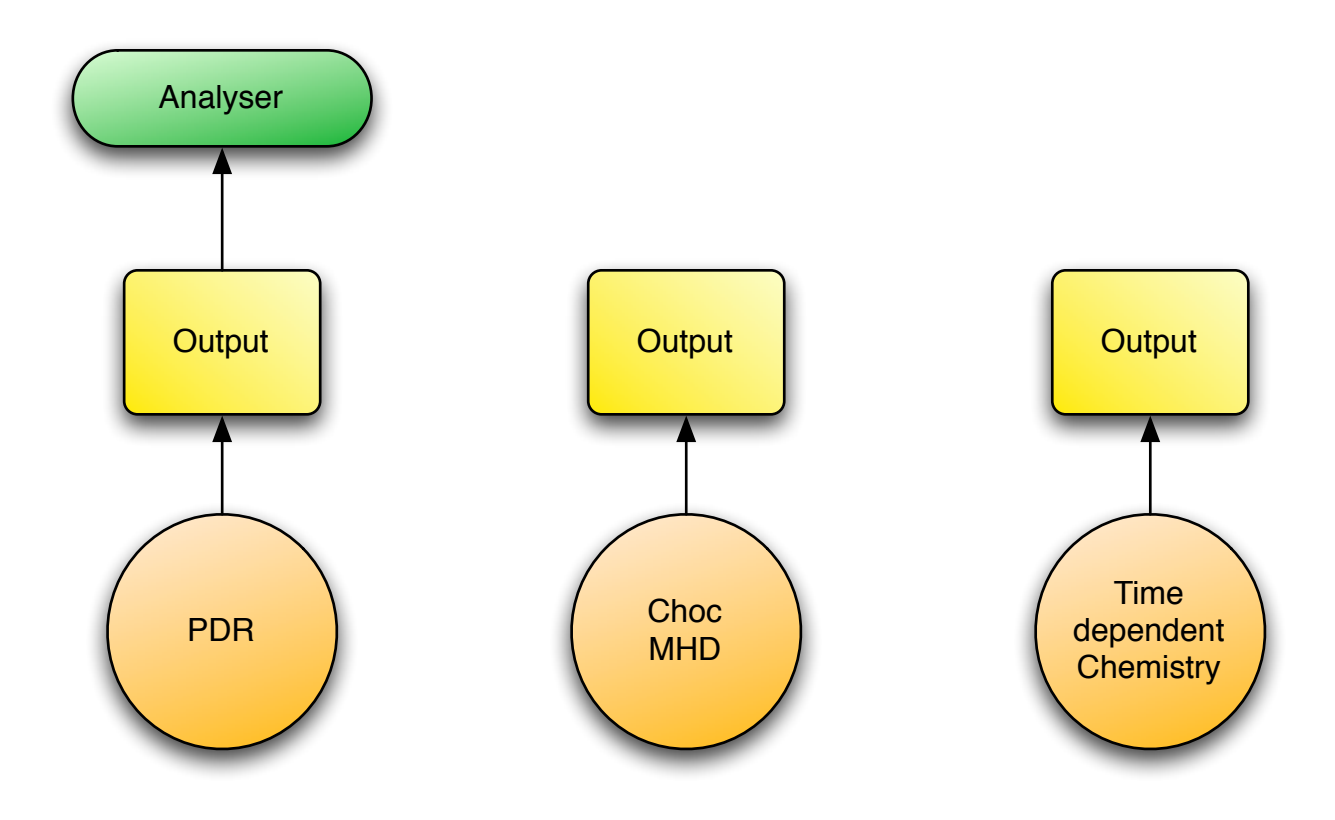

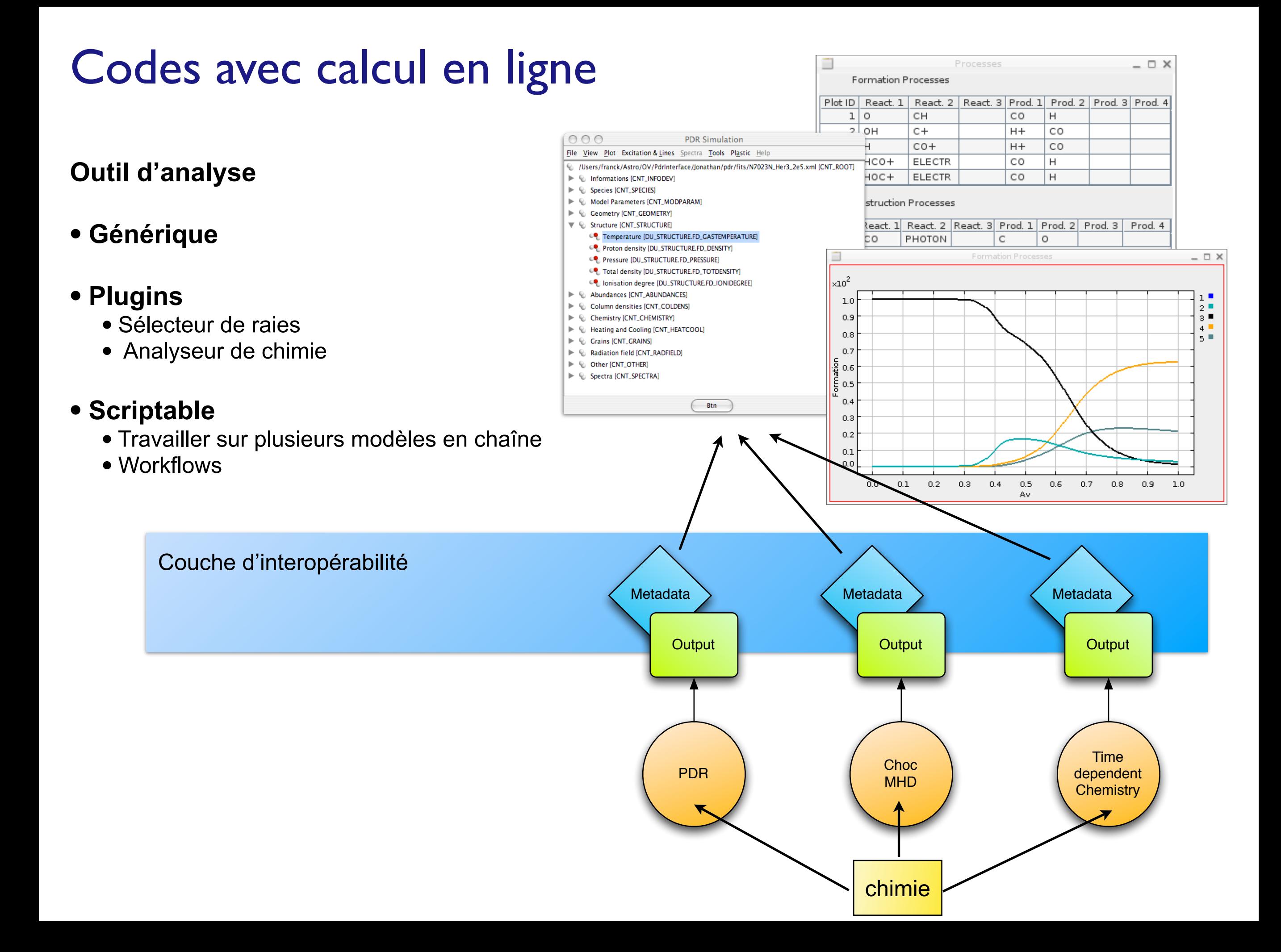

- Codes / Bases de données et Outils OV
- Modules communs
	- Nouveaux services communs
	- Gain en temps de développement
- Interopérabilité entres codes: standardiser les entrées / sorties

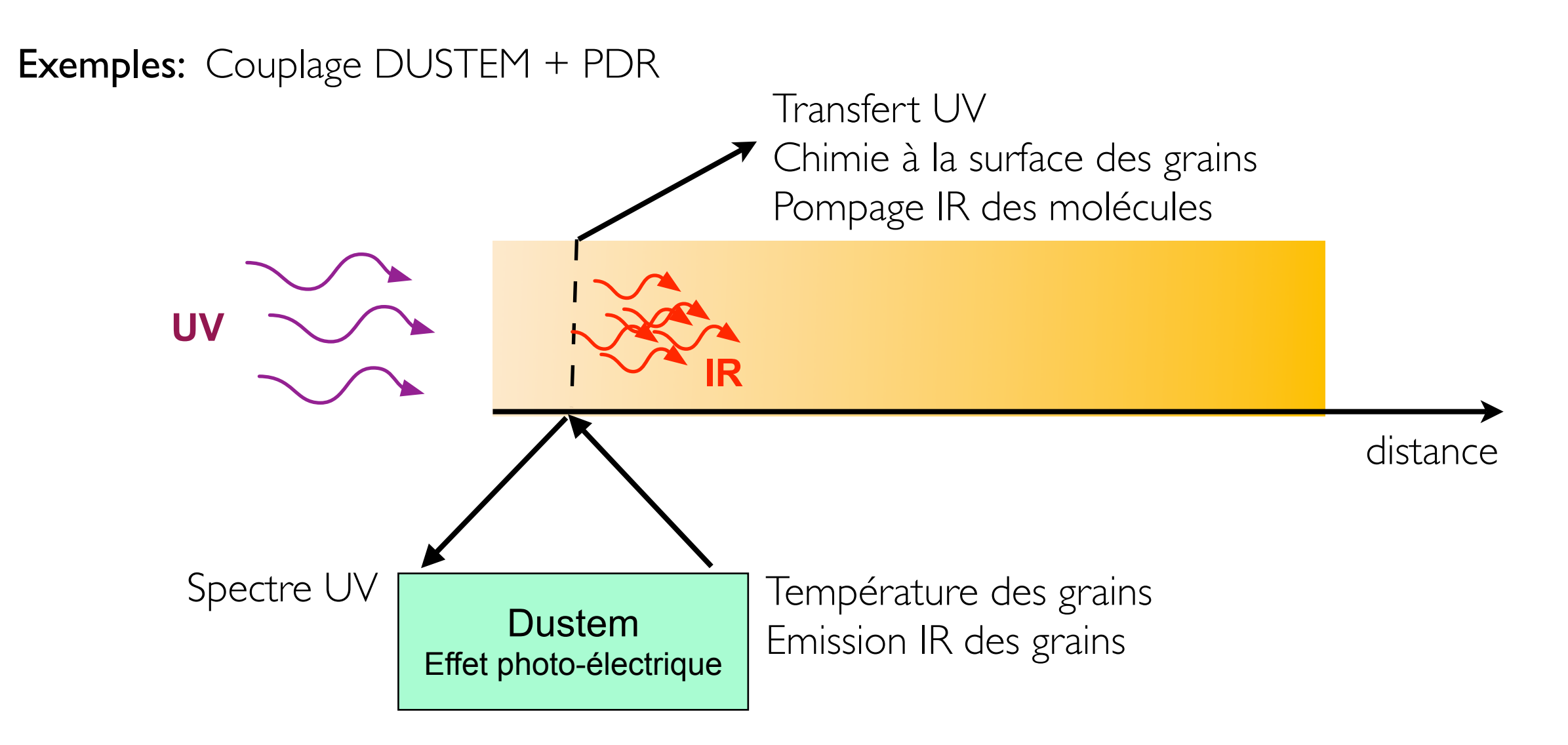

- Codes / Bases de données et Outils OV
- Modules communs
	- Nouveaux services communs
	- Gain en temps de développement
- Interopérabilité entres codes

Exemples: Disques d'accrétion Couplage PDR + turbulence + chimie dépendante du temps

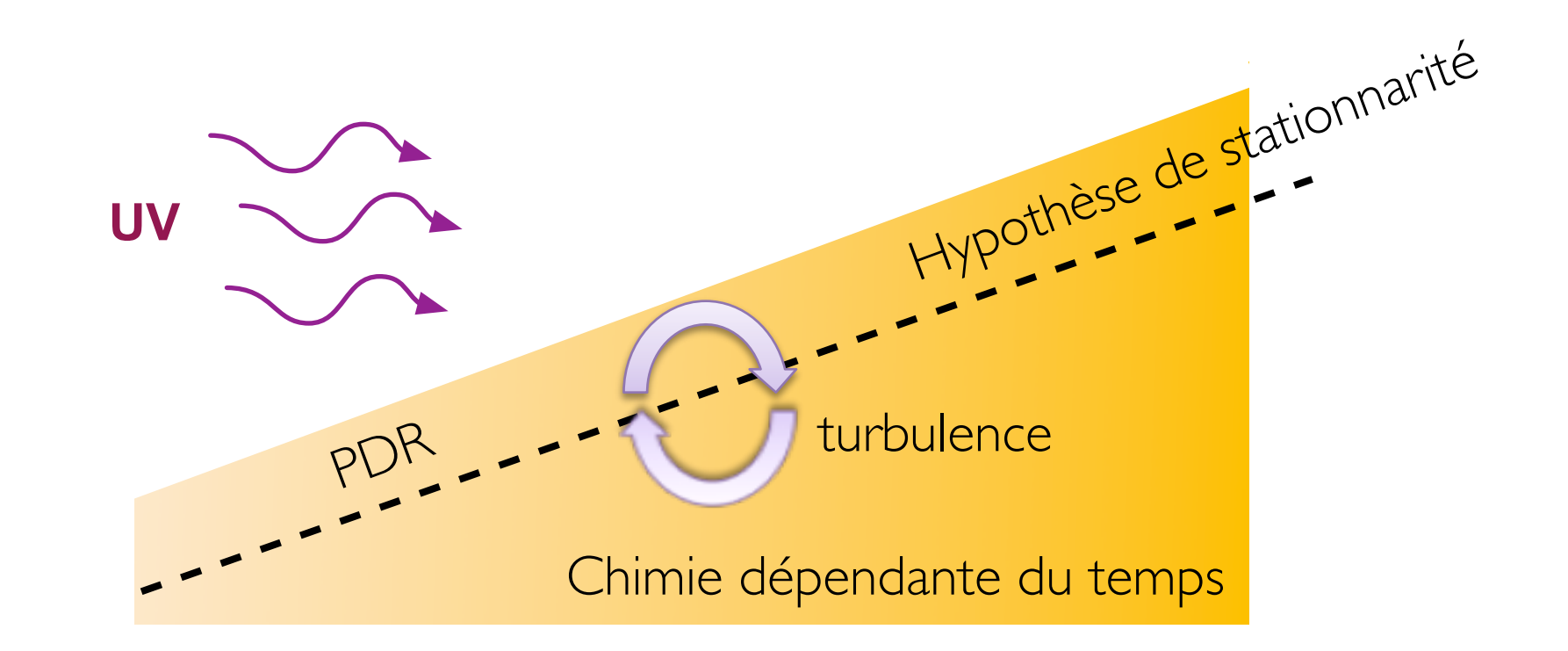

- Codes / Bases de données et Outils OV
- Modules communs
	- Nouveaux services communs
	- Gain en temps de développement
- Interopérabilité entres codes

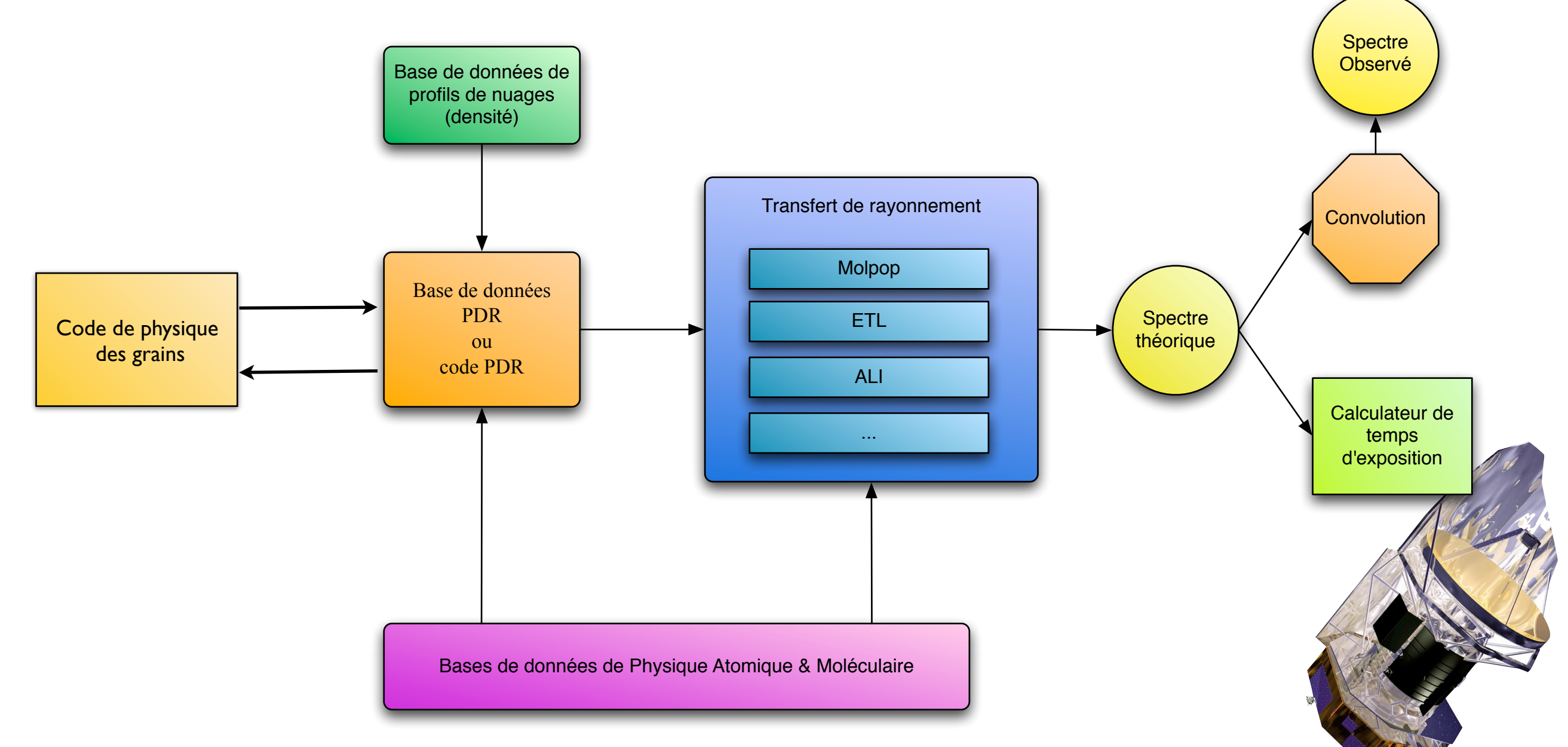

#### Fonctionnement

#### **Plate-forme MIS**

- **•** Ensemble de codes accessibles en lignes
- **•** Bases de données théoriques
- **•** services "standelone"
- **•** Interopérabilité

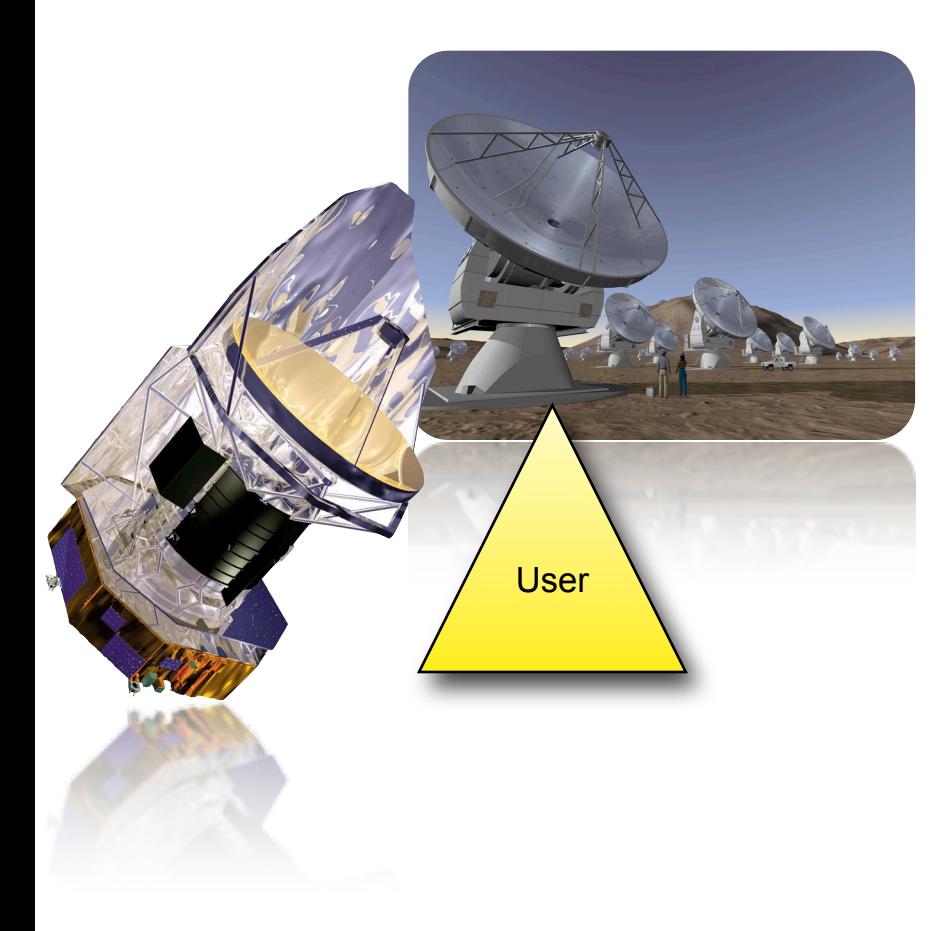

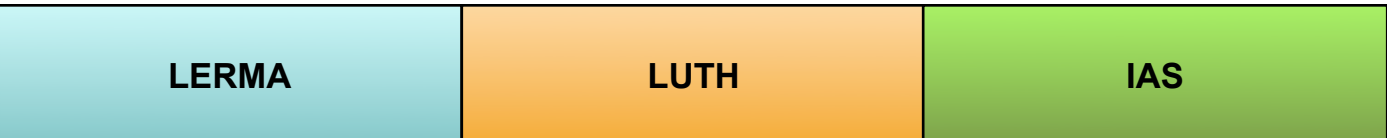

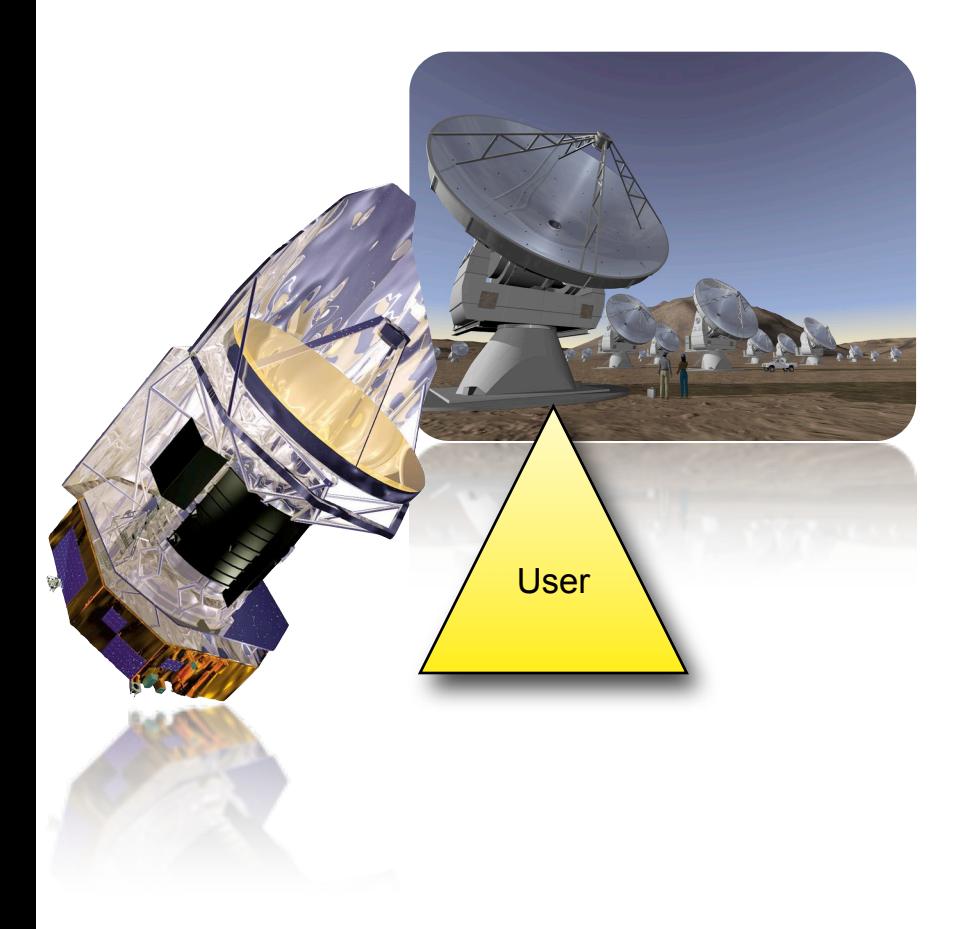

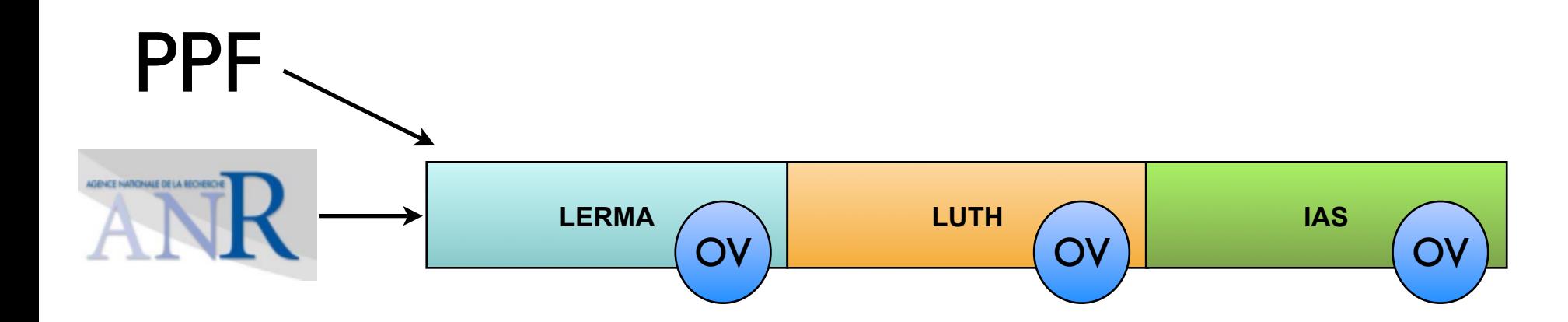

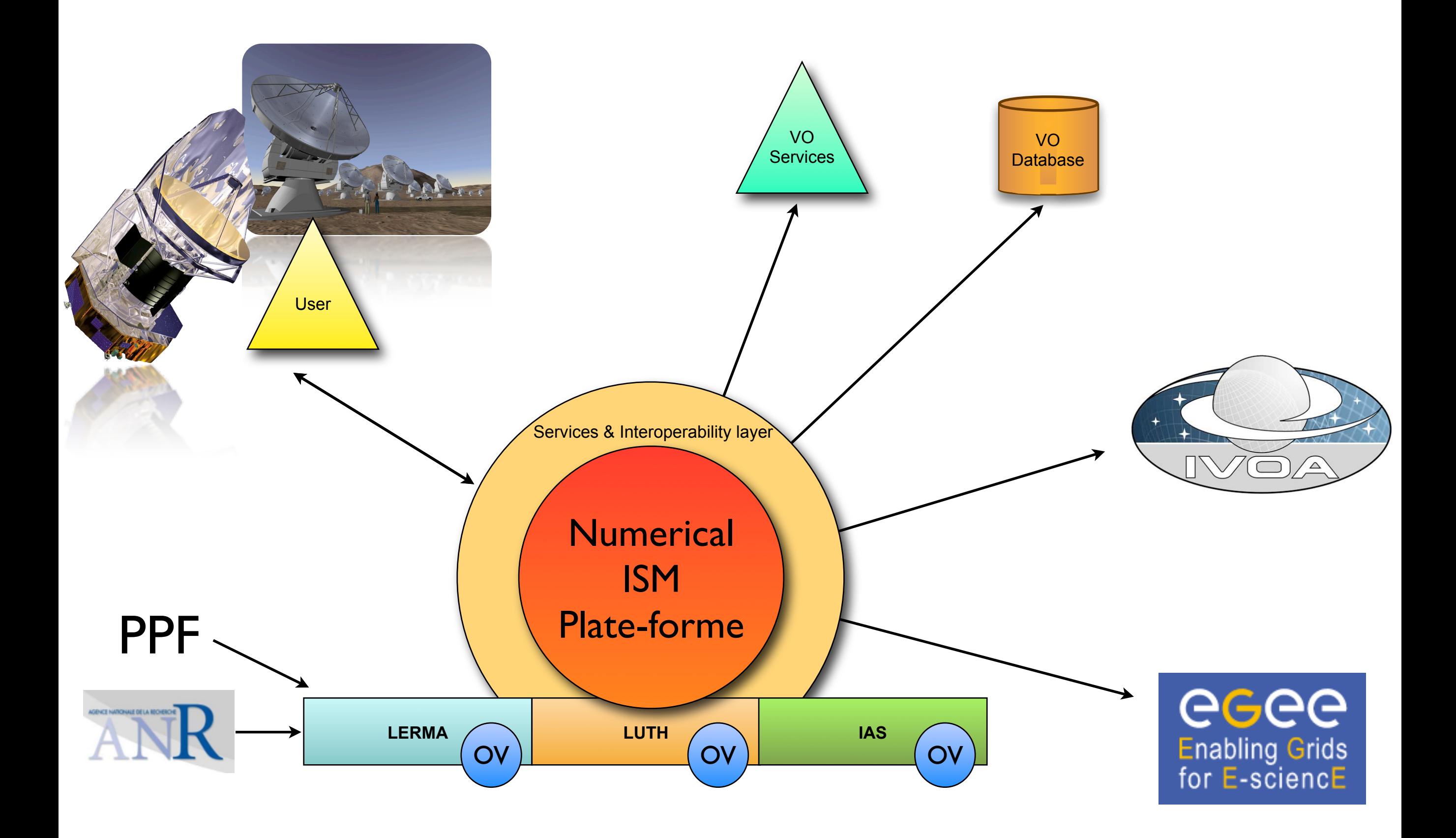

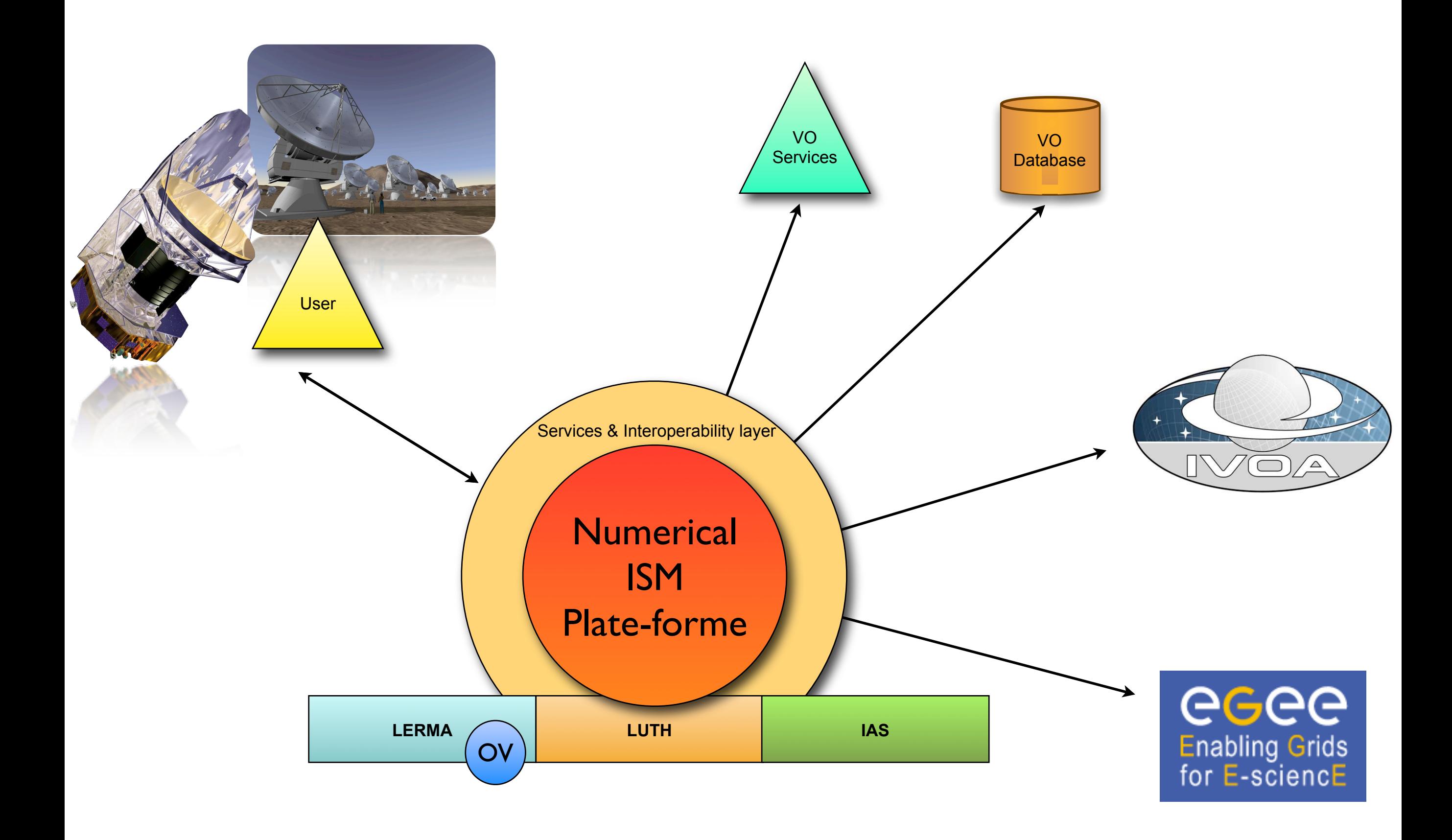

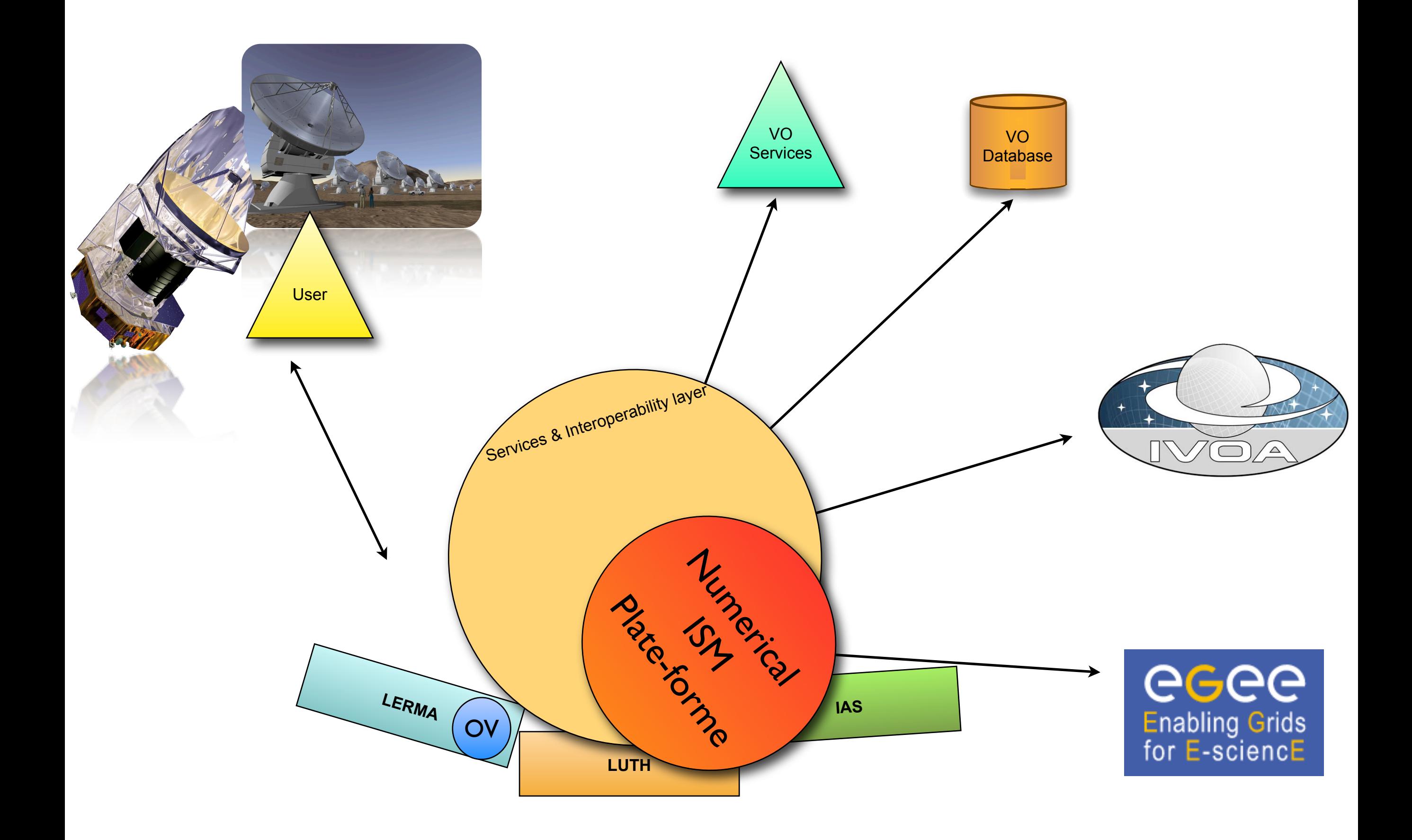

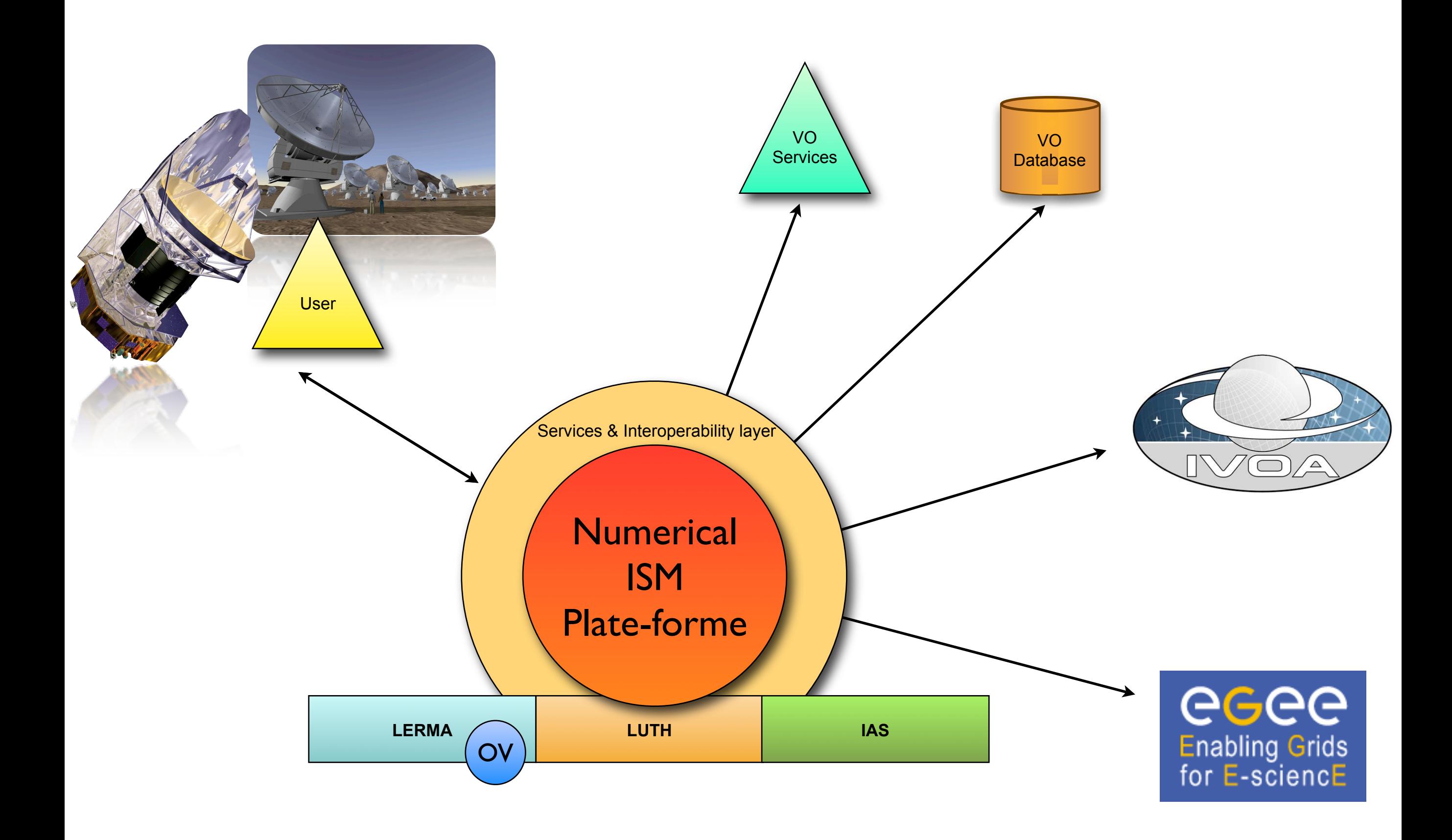

![](_page_25_Figure_0.jpeg)